#### Simulation mit dem einfachen Verfahren nach Euler - Cauchy

Wann können wir eine Simulation nach unseren Verfahren ausführen?

- Wir müssen an jedem möglichen Zustand des Systems die Änderungsrate jeder Größe bestimmen können,
- damit wir einen neuen Zwischenwert berechnen können.

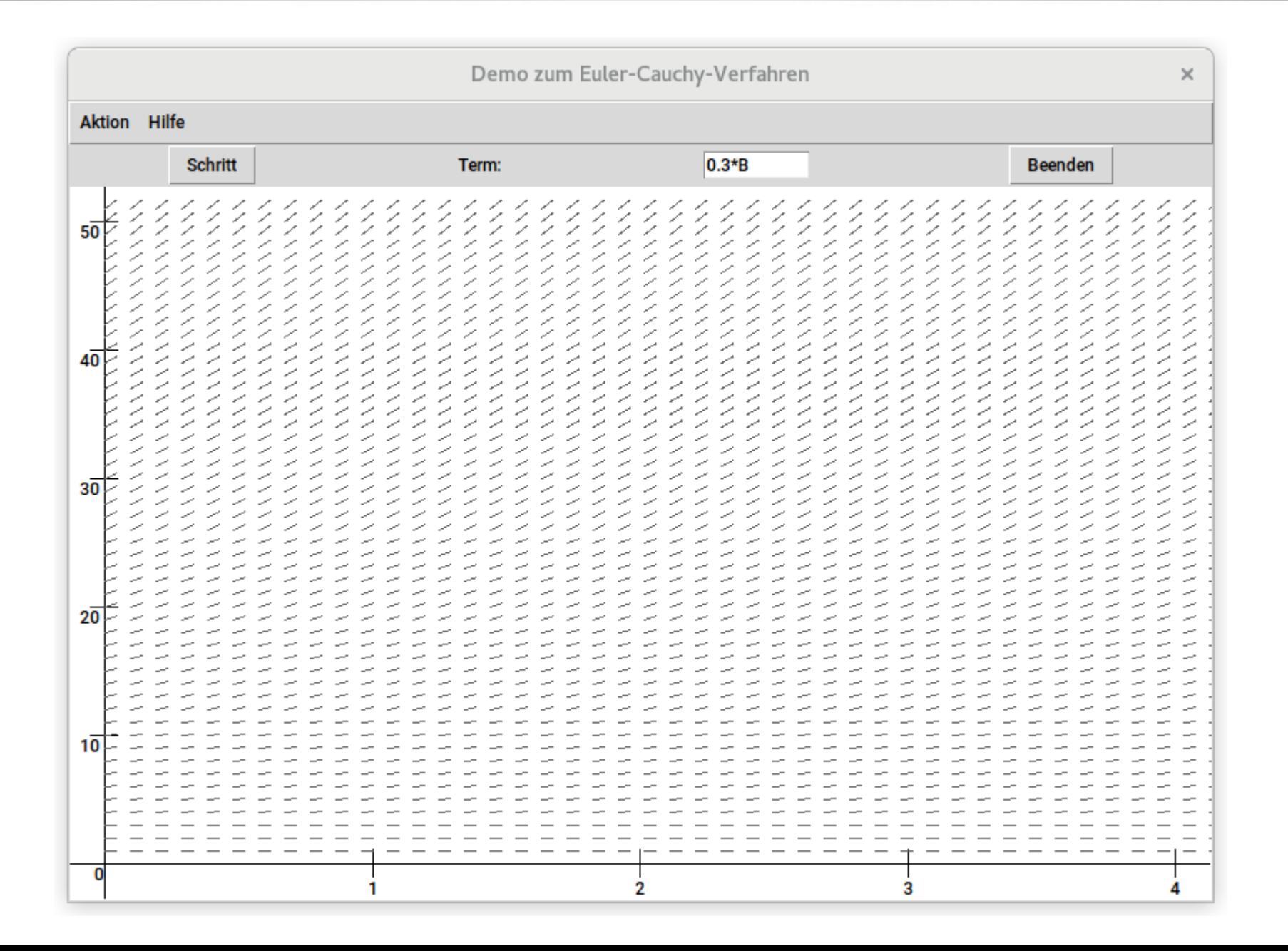

Claus Albowski  $\odot$ 

Was stellt das Bild dar?

• Richtungsfeld für eine Größe, von der wir vorgeben, dass ihre Änderung jeweils das 0,3-fache des aktuellen Wertes ist.

Wie arbeitet das einfache Euler-Cauchy-Verfahren?

- Das einfache Euler-Cauchy-Verfahren multipliziert einfach die aktuelle Änderungsrate mit der Schrittweite und addiert das zum aktuellen Wert.
- Geometrisch veranschaulicht ergibt das eine Strecke ausgehend vom aktuellen Punkt mit einer Steigung, die der Änderungsrate entspricht.

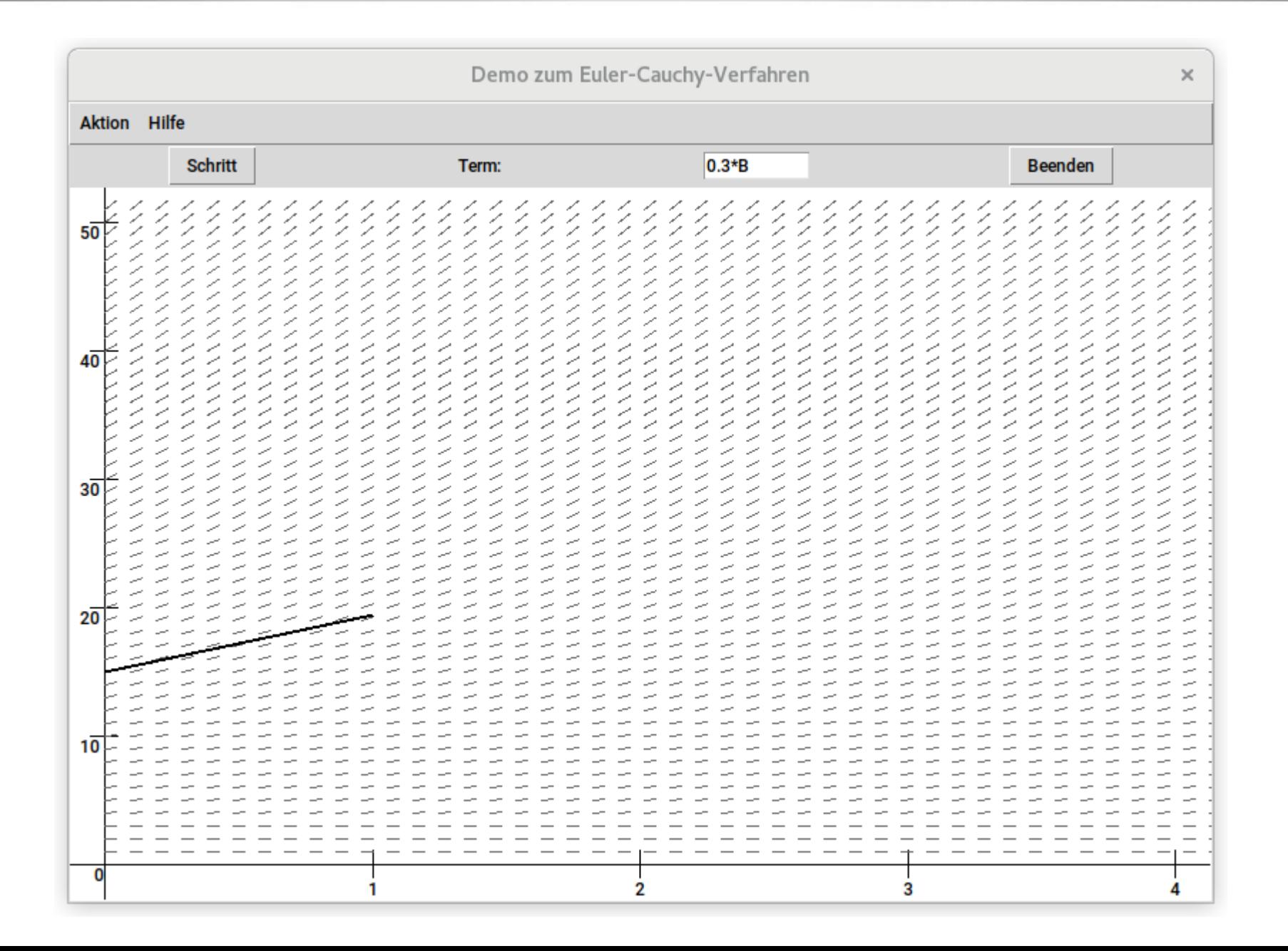

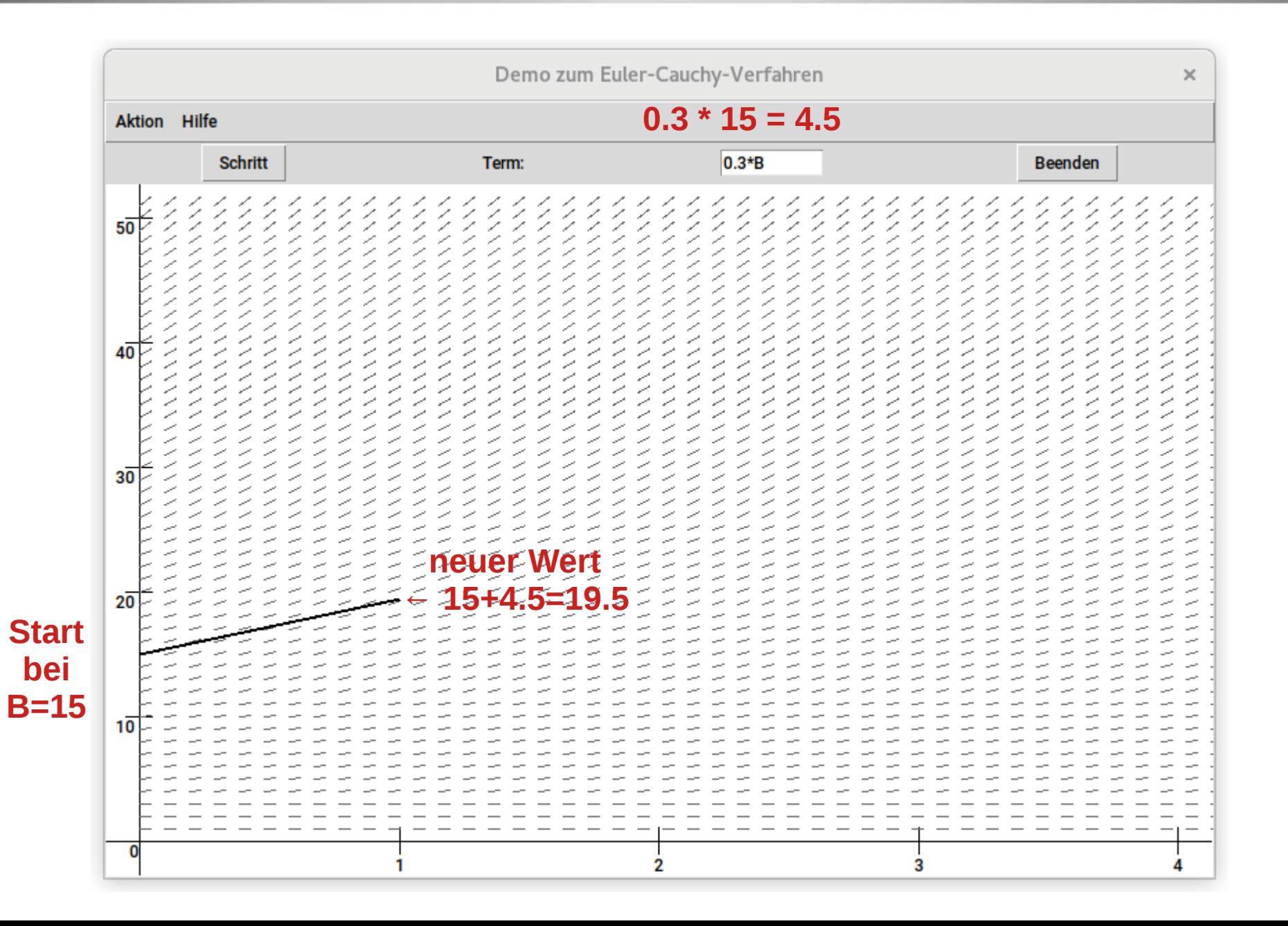

Claus Albowski  $\odot$ 

Wie geht es weiter?

• Im Punkt (1 / 19,5)

(*das Pythonprojekt verwendet die amerikanische Zahlschreibweise 19.5*)

wird nach dem selben Prinzip fortgesetzt:

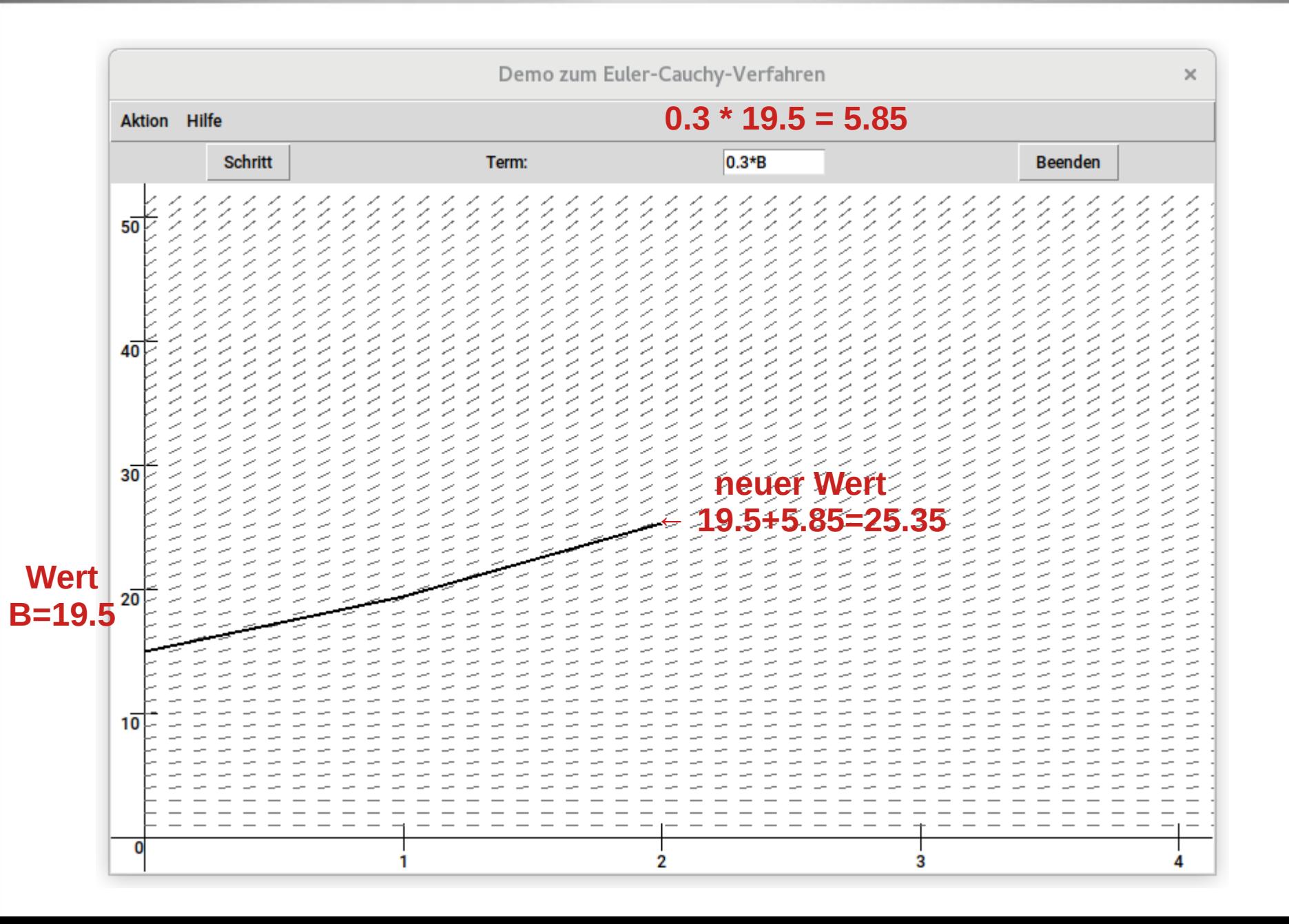

 $\odot$  $\frac{\texttt{d}}{\texttt{C}}$ コ sAlb o $\geq$   $\mid$ ທ 区:

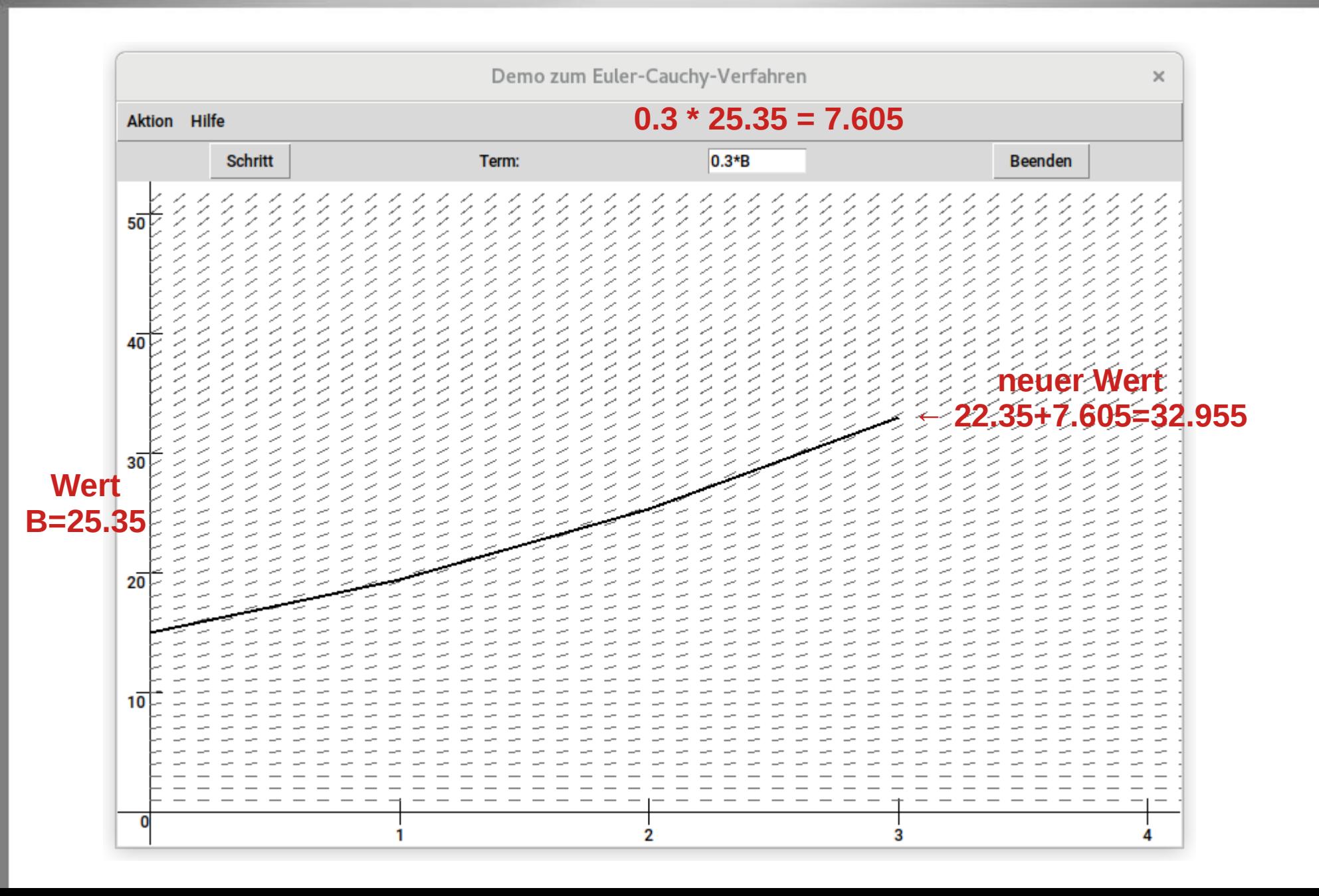

 $\odot$  $\frac{\texttt{d}}{\texttt{C}}$ コ sAlb o $\geq$   $\mid$ ທ 区:

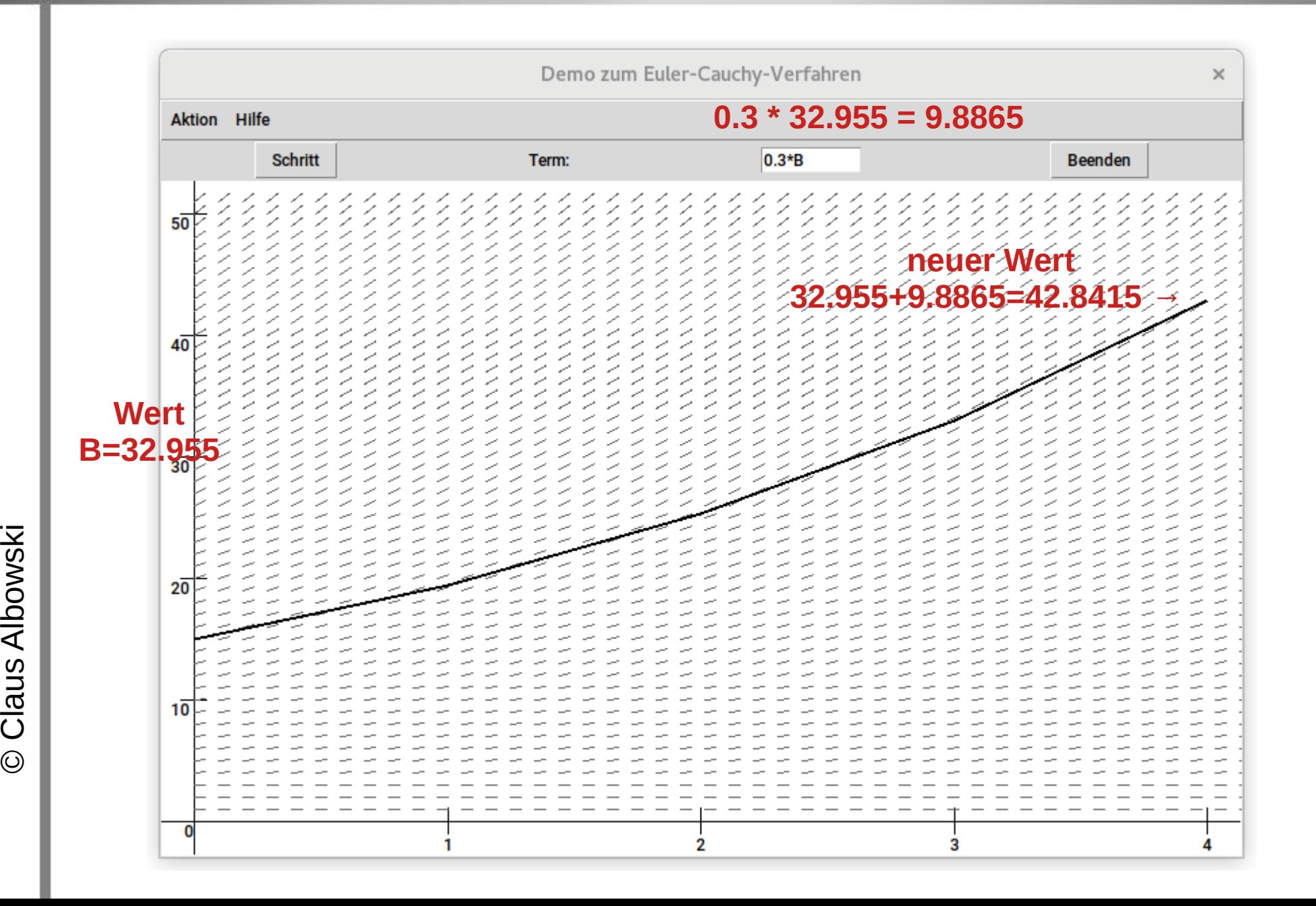

 $\odot$ 

コ s

o

ທ 区:

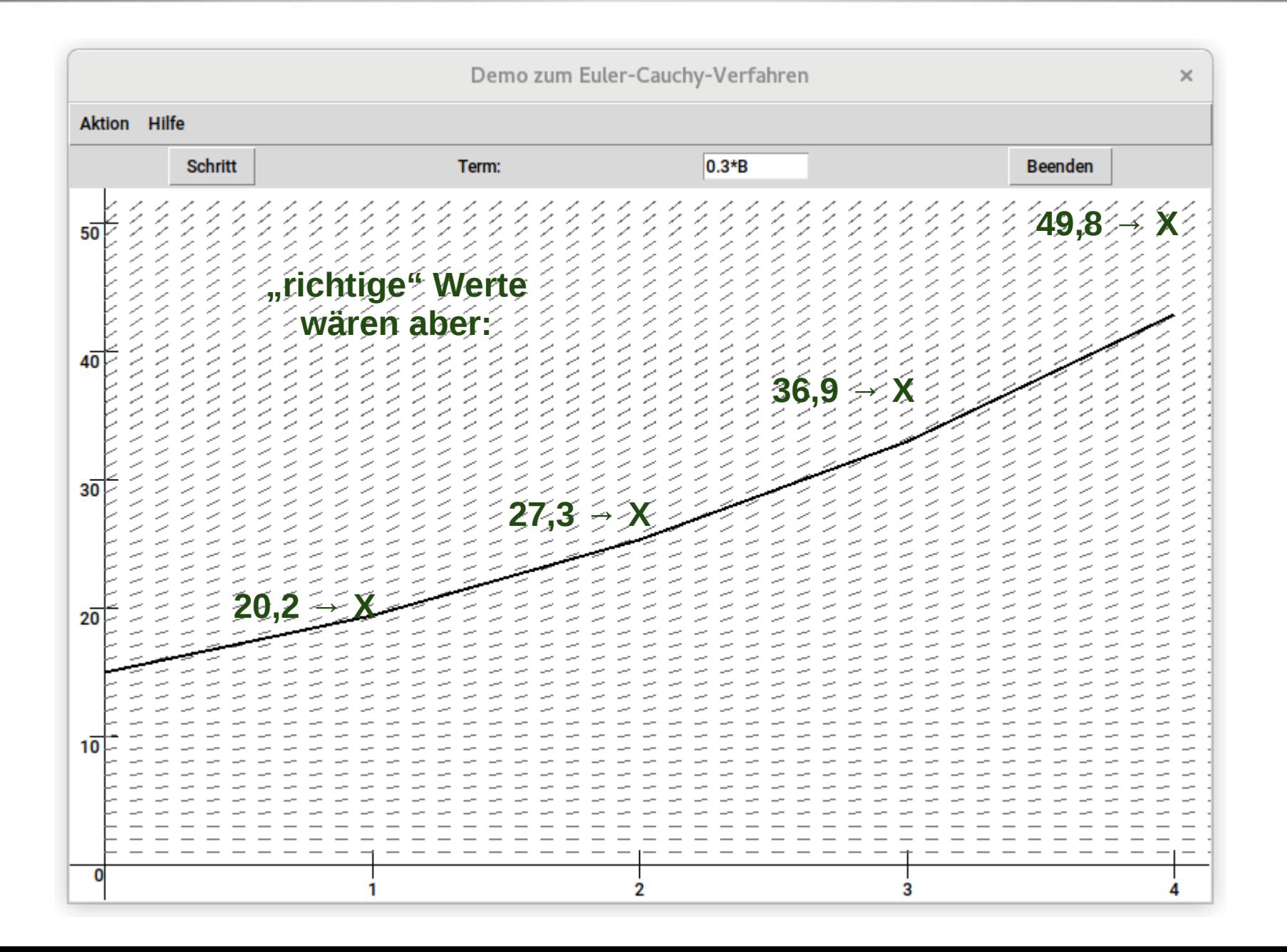

#### Fazit

- Das einfache Verfahren nach Euler-Cauchy unterschätzt die Werte, da es die Krümmung der Kurve nicht berücksichtigt.
- Es "rutscht aus der Kurve".
- Gerade dieses Beispiel zeigt, dass sich der Effekt im Laufe des Verfahrens verstärken kann.
- Ziel für eine Verbesserung ist, die Krümmung "vorausschauend" mit zu berücksichtigen.